Einige Labore der Hochschule nutzen die zentrale Benutzerauthentifizierung, die durch das Hochschulrechenzentrum zur Verfügung gestellt wird. In diesen Laboren können Sie sich mit Ihrem Campus-Account an den Labor-Computern anmelden. Bitte beachten Sie die jeweilige Laborordnung. Weitere Informationen erhalten Sie vom Laborpersonal.

Angebunden sind u.a. Computerpools vom:

- Hochschulrechenzentrum
- Labor Online-Learning
- Labor Pervasive Systems Engineering
- Labor für Rechner- und Informationssysteme
- $\bullet$  ... und sieben weitere Labore<sup>[1\)](#page--1-0)</sup>

## [1\)](#page--1-0)

Wenn wir ihr Labor hier auflisten dürfen, geben sie uns bitte kurz Bescheid.

From: <https://doku.bht-berlin.de/> - **IT Dokumentationen**

Permanent link: **<https://doku.bht-berlin.de/zugang/pc>**

Last update: **2024/04/23 09:05**

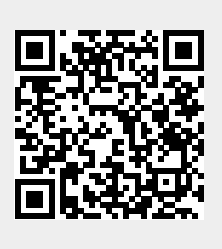